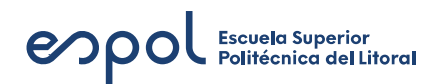

## Facultad de Ingeniería en Mecánica y Ciencias de la Producción Laboratorio de Termodinámica PAOI-2023

Guía previa a la práctica 2: "Procesos politrópicos en un compresor"

8 de julio de 2023

#### **1. Objetivos**

- Comprender el proceso termodinámico de compresión.
- Comprender los modelos termodinámicos de compresión politrópica, adiabática e isotérmica.
- Calcular el coeficiente politrópico del compresor.
- Calcular el trabajo específico del compresor.
- Calcular la potencia transferida al aire debido a la compresión.
- Calcular la potencia mecánica.
- Calcular la eficiencia.

#### **2. Resultados de aprendizaje**

- Reconocimiento de partes y funcionamiento de un compresor.
- Medición de potencia mecánica.
- Uso de manómetros de columna de agua y manómetro Bourdon.
- Uso de placa orifico para medir flujo másico.
- Usos y aplicaciones de la energía neumática.

1

www.espol.edu.ec in espol Sespol **O** @espoll f @espol

# enpol Escuela Superior

### **3. Equipos**

**Compresor reciprocante de 1 etapa.** 

#### **4. Instrumentación**

- Manómetros diferenciales de columna de agua.
- Manómetro Bourdon
- **Termocuplas**  $\blacksquare$
- Tacómetro  $\blacksquare$
- Dinamómetro É
- **Flexómetro**

#### **5. Variables a medir**

- $\blacksquare$  *P*<sub>1</sub> : [*mmH*<sub>2</sub>*O*]
- $P_2 : [bar], [psi]$
- $\blacksquare$  *P*<sub>3</sub> : [*mmH*<sub>2</sub>*O*]
- ∆*P* : [*mmH*2*O*]
- $T_a : [{}^{\circ}C]$
- *T*<sup>1</sup> : [°*C*]
- $T_2 : [{}^{\circ}C]$
- *r*<sub>3</sub> :  $[°C]$

#### www.espol.edu.ec in espol Cespol O@espoll  $f$ @espol

- $\blacksquare$  *N*<sub>*motor*</sub> : [*RPM*]
- *Ncompresor* : [*RPM*]
- $F: [N]$
- $\blacksquare$ *d* : [*m*]

#### **6. Ecuaciones**

La potencia consumida en el compresor para aumentar la presión desde un estado 1 hasta un estado 2 se puede estimar mediante la ecuación [1](#page-2-0) de trabajo de frontera y el modelo politrópico de compresión de la ecuación **??**.

<span id="page-2-0"></span>
$$
\int_{1}^{2} P dv
$$
 (1)

$$
P * V^n = constante \tag{2}
$$

El proceso politrópico corresponde al proceso real de compresión, en el cual aumenta la temperatura del gas y en consecuencia se disipa cierta cantidad de calor durante el proceso. El coeficiente politrópico *n* puede tomar valores entre 1 y *k* , siendo *k* la relación de calores específicos del gas, ecuación [3.](#page-2-1)

<span id="page-2-1"></span>
$$
k_{aire} = \frac{c_p}{c_v} = 1,4
$$
\n(3)

Se debe trabajar con presiones absolutas, se calculan con la ecuación [6.](#page-2-2)

<span id="page-2-2"></span>
$$
P_{abs} = P_{man} + P_{atm} \quad ; \quad \Delta P_{abs} = \Delta P_{man}
$$

(4)

Relación de presiones y relación de temperaturas [*K*] , ecuació[n5.](#page-2-3)

<span id="page-2-3"></span>
$$
RP = \frac{P_{2_{abs}}}{P_{1_{abs}}} \quad ; \quad RT = \frac{T_2}{T_1} \tag{5}
$$

www.espol.edu.ec in espol  $f$ @espol Cespol **O** @espol1

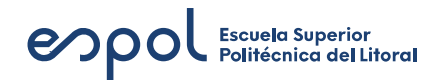

Coeficiente politrópico, ecuación [6](#page-3-0).

<span id="page-3-0"></span>
$$
n = \frac{\log(RP)}{\log(RP) - \log(RT)}
$$
\n(6)

Las ecuaciones [7,](#page-3-1) [8](#page-3-2), y [9](#page-3-3) permiten calcular el trabajo específico [ *kJ kg* ] , para una compresión politrópica (*wp*), adiabática  $(w_a)$  e isotérmica  $(w_t)$  respectivamente a partir de la constante del aire  $(R = 0.287 \left[ \frac{kJ}{k\alpha^*} \right]$ *kg∗K*  $\rceil$ ), de la temperatura de entrada (*T*1), de la relación de presiones (*RP*), y del coeficiente politrópico (*n*).

<span id="page-3-1"></span>
$$
w_p = \frac{n * R * T_1}{n - 1} * \left( R P^{\left(\frac{n-1}{n}\right) - 1} \right) \tag{7}
$$

<span id="page-3-2"></span>
$$
w_a = \frac{k * R * T_1}{k - 1} * \left( RP^{\left(\frac{k - 1}{k}\right) - 1} \right) \tag{8}
$$

<span id="page-3-3"></span>
$$
w_t = R \ast T_1 \ast \log(RP) \tag{9}
$$

El flujo másico del gas *m*˙ se calcula a partir de las mediciones de ∆*Pman* y de *P*<sup>3</sup> correspondientes a la placa orficio.

$$
\dot{m} = 0,6574 * \sqrt{\frac{\Delta P * P_{3abs} * T_a}{T_3 * 288}} \quad \left[\frac{kg}{s}\right] \quad ; \quad \text{Presiones}[\text{bar}] \tag{10}
$$

Teniendo el flujo másico del gas *m*˙ se puede calcular la potencia consumida [*kW*] en la compresión para cada modelo con la ecuación [11](#page-3-4).

<span id="page-3-4"></span>
$$
\dot{W}_p = w_p * \dot{m} \quad ; \quad \dot{W}_a = w_a * \dot{m} \quad ; \quad \dot{W}_t = w_t * \dot{m} \tag{11}
$$

A partir de la fuerza medida con el dinamómetro (*F*) y la velocidad medida con el tacómetro en el eje del motor (*Nmotor*) se calcula la potencia mecánica con la ecuación [12](#page-3-5). La velocidad se debe convertir a [ *rad*  $\frac{ad}{s}$ ].

<span id="page-3-5"></span>
$$
\dot{W}_m = T * \omega_{motor} \begin{bmatrix} W \end{bmatrix} ; \quad \omega_{motor} \begin{bmatrix} rad \\ s \end{bmatrix} ; \quad T = F * d \tag{12}
$$

Con estos datos se calcula la eficiencia politrópica, isotérmica, y adiabática con la ecuación [13.](#page-3-6)

<span id="page-3-6"></span>
$$
\eta_p = \frac{\dot{W_p}}{\dot{W_m}} \quad ; \quad \eta_t = \frac{\dot{W_t}}{\dot{W_m}} \quad ; \quad \eta_a = \frac{\dot{W_a}}{\dot{W_m}}
$$
\n<sup>(13)</sup>

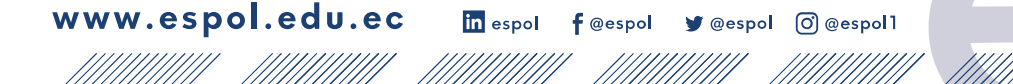

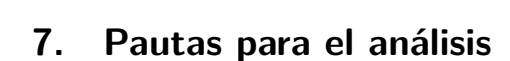

enpol Escuela Superior

- Explique a detalle la diferencia entre la compresión politrópica, isotérmica y adiabática.
- De acuerdo a su criterio, ¿De qué sirve conocer la potencia para cada uno de estos modelos termodinámicos de compresión?

in espol  $f$ @espol Sespol **O**@espoll